**Krzysztof WIECZORKOWSKI, Leszek CEDRO**

# DOBÓR NASTAW REGULATORÓW PID DLA QUADROCOPTERA Z WYKORZYSTANIEM METOD OPTYMALIZACYJNYCH W PROGRAMIE WOLFRAM MATHEMATICA

*W artykule przedstawiono sposób modelowania dynamiki quadrocoptera oraz zaprezentowano metodę doboru nastaw regulatorów PID. Dynamikę quadrocoptera wyprowadzono w oparciu o równania Lagrange'a II rodzaju. W postaci wykresów przedstawiono wyniki symulacji dla nastaw dobranych metodą optymalizacji wykorzystując pakiet Wolfram Mathematica.*

### **WSTĘP**

Ostatnimi czasy wzrosło zainteresowanie użyciem dronów. Przełożyło się to na rozwój technologii budowania i sterowania tego typu obiektów. Drony, które w celu uzyskania siły nośnej korzystają z kilku śmigieł, należą do rodziny multicopterów. W niniejszym artykule skupiono się na dronie posiadającym cztery śmigła. Tego typu bezzałogowy obiekt latający (ang. unmanned aerial vehicle, UAV) nazywany jest quadrocopterem [1]. Taki obiekt jest wielowymiarowy i sterowanie nim wymaga zastosowania odpowiednich regulatorów. Prowadzone są badania nad zastosowaniem regulatora LQR (ang. Linear Quadratic Regulator) [3]. Istnieje też kilka prac dotyczących sterowania z użyciem regulatora ślizgowego (ang. Slide Mode Control) [2], [8] czy sterowania wykorzystującego regulator rozmyty (ang. Fuzzy Control) [10]. Regulatory PID też są bardzo popularne i znajdują zastosowanie w sterowaniu quadrocopterów [4], [5], jednakże dobór wielu nastaw regulatorów PID jest kłopotliwy. Jednym ze sposobów poradzenia sobie z tym problem są metody oparte na optymalizacji kryteriów sterownia takich jak np. całka modułu błędu. Większość dotychczasowych opublikowanych prac i wykonanych badań zostało przeprowadzonych przy pomocy programów komputerowych takich jak np. Matlab [4], [5], [6] czy LabVIEW [9]. Artykuł skupia się na znalezieniu nastaw regulatora PID wykorzystując oprogramowanie Wolfram Mathematica. Głównym celem będzie znalezienie najlepszych nastaw procedurą minimalizacji całki modułu błędu. W układzie regulacji zastosowano cztery regulatory PID, odpowiedzialne za wysokość (ang. altitude) oraz przechylenie, pochylenie, odchylenie (ang. Roll, Pitch, Yaw). W programie Wolfram Mathematica dostępne są funkcje minimalizacyjne to "FindMinimum" oraz "NMinimize". Różnica między nimi wynika z tego, że pierwsza z nich poszukuje minimum lokalnego, a druga z nich odpowiedzialna jest za znajdowanie minimum globalnego funkcji z nałożonymi ograniczeniami. Najpopularniejsze algorytmy bez ograniczeń dostępne w programie Wolfram Mathematica to: "PrincipalAxis", "Automatic", "ConjugateGradient", zaś wśród metod dla których występują ograniczenia będą to: "NelderMead", . RandomSearch", "SimulatedAnnealing", "DifferentialEvolution" [7]. Szczegóły metod optymalizacyjnych opisane zostały w pracy [11].

*780* AUTOBUSY *6/2018*

### **1. MODEL MATEMATYCZNY QUADROCOPTERA**

Model matematyczny został wyprowadzony za pomocą równań Lagrange'a II rodzaju. Na bezzałogowy obiekt latający jakim jest omawiany quadrocopter (Rys. 1) nie są nałożone żadne więzy, zatem posiada on 6 stopni swobody.

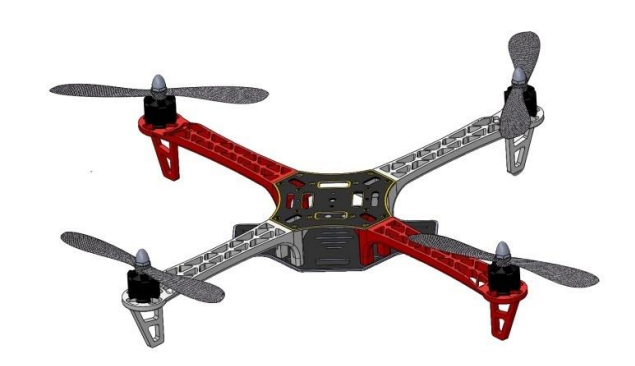

#### *Rys. 1 Quadrocopter*

Współrzędne pozycji i orientacji drona przedstawione są w postaci wektora **q** (1). Pierwsze trzy parametry oznaczają położenie drona w przestrzeni a kolejne trzy dotyczą jego obrotu.

$$
\mathbf{q} = \begin{bmatrix} x & y & z & \varphi & \theta & \psi \end{bmatrix} \tag{1}
$$

gdzie:

*x*, *y*, *z* – przemieszczenie wzdłuż osi układu współrzędnych, *φ*, *θ*, *ψ* – przechylenie, pochylenie i odchylenie względem osi układu współrzędnych.

Lagrangian (4) uzyskano poprzez różnicę całkowitej energii kinetycznej (2) i energii potencjalnej drona (3).

$$
E_k = \frac{1}{2}m(\dot{x}^2 + \dot{y}^2 + \dot{z}^2) + \frac{1}{2}(J_x\dot{\varphi}^2 + J_y\dot{\theta}^2 + J_x\dot{\psi}^2)
$$
 (2)

$$
E_p = mgz \tag{3}
$$

*M<sup>i</sup>* – moment ciągu i-tego silnika

$$
L = E_k - E_p \tag{4}
$$

gdzie:

*m* – masa quadrocoptera,

*Jx*, *Jy*, *J<sup>z</sup>* – momenty bezwładności względem osi układu współrzędnych związanego z dronem,

*g* – przyspieszenie ziemskie.

Równania Lagrange'a zostały wyprowadzone z zależności (5)

$$
\frac{d}{dt}\left(\frac{\partial L}{\partial \dot{\mathbf{q}}}\right) - \frac{\partial L}{\partial \mathbf{q}} = \mathbf{F}
$$
 (5)

gdzie:

**F** – wektor sił uogólnionych

Siła unoszenia (ciągu) **F<sup>r</sup>** wymuszana jest przez sumę ciągu silników $F_z = \sum_{i=1}^4$  $F_z = \sum_{i=1}^4 T_i$  jest skierowana pionowo w górę wzdłuż osi pionowej drona Z i ma postać opisaną wzorem (6).

$$
\mathbf{F}_{\mathbf{r}} = \begin{bmatrix} 0 \\ 0 \\ F_z \end{bmatrix} \tag{6}
$$

Przemnażając (6) przez macierz obrotu **R** uwzględniono zmianę kątów przechylenia, pochylenia i odchylania dla drona a tym samym składowe siły unoszenia w układzie odniesienia OXYZ.

$$
\mathbf{F}_{\zeta} = \mathbf{R} \, \mathbf{F}_{\mathbf{R}} \tag{7}
$$

Macierz obrotu (8) dla przestrzennego układu powstała poprzez przemożenie macierzy elementarnych mogących obrać dron o zadany kąt.

$$
\mathbf{R} = \mathbf{R}_{\mathbf{z}} \, \mathbf{R}_{\mathbf{y}} \, \mathbf{R}_{\mathbf{x}} \tag{8}
$$

gdzie:

**R<sup>x</sup>** – macierz obrotu o kąt φ wokół osi X **R<sup>y</sup>** – macierz obrotu o kąt θ wokół osi Y **R<sup>z</sup>** – macierz obrotu o kąt ψ wokół osi Z

Dla współrzędnych konfiguracyjnych odpowiedzialnych za obrót *φ, θ, ψ* siła uogólniona wyrażona jest w postaci momentów odpowiednio *Mφ, Mθ, M<sup>ψ</sup>* (9) – (11). Zależności te przedstawia Rys. 2.

$$
M_{\varphi} = -T_1 l + T_3 l \tag{9}
$$

$$
M_{\theta} = T_2 l - T_4 l \tag{10}
$$

$$
M_{\nu} = \sum_{i=1}^{4} M_{i}
$$
 (11)

gdzie:

*l* – odległość silnika od środka ciężkości drona *T<sup>i</sup>* – siła ciągu i-tego silnika

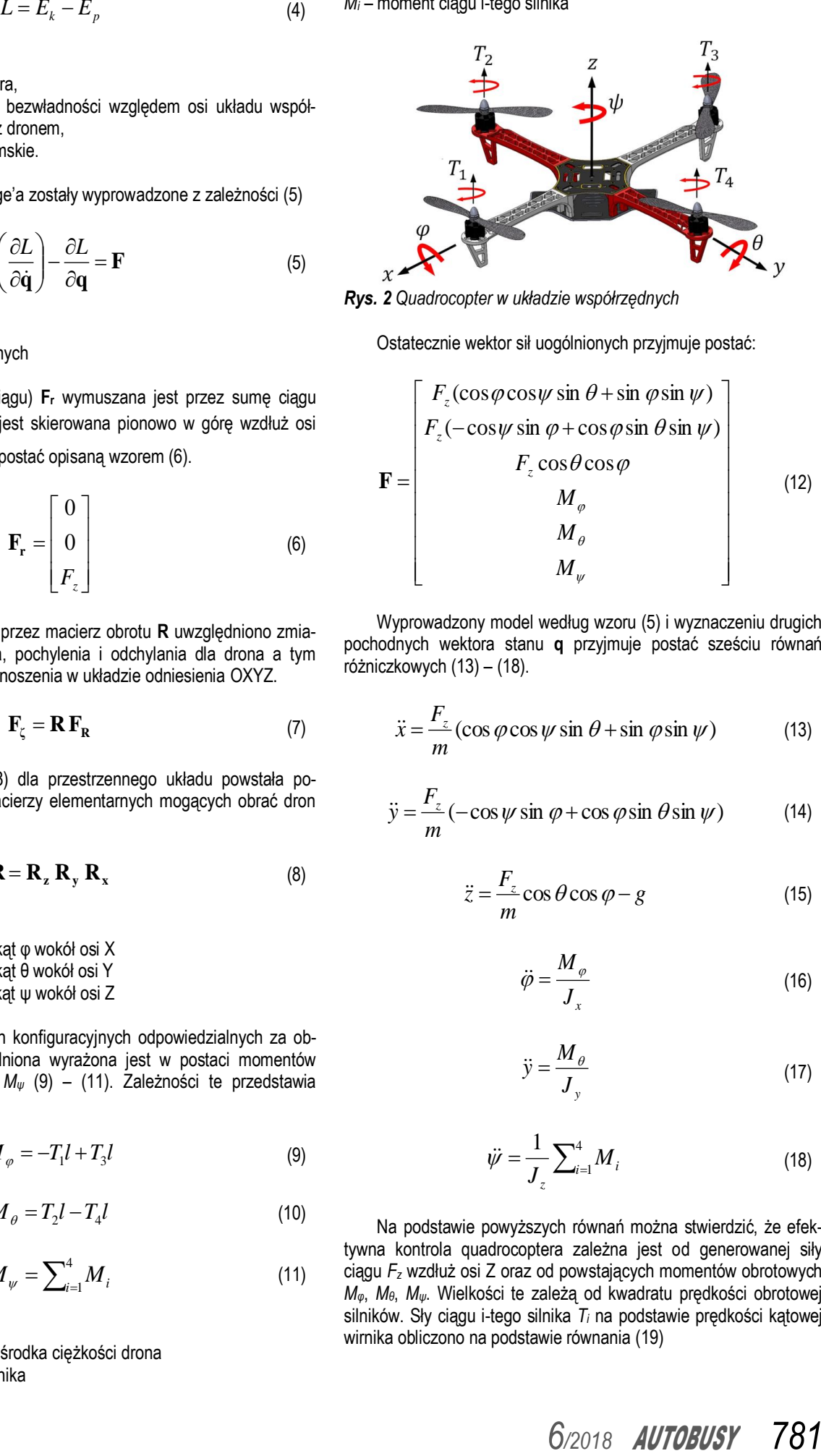

**Eksploatacja i testy** 

*Rys. 2 Quadrocopter w układzie współrzędnych*

Ostatecznie wektor sił uogólnionych przyjmuje postać:

$$
\mathbf{F} = \begin{bmatrix} F_z(\cos\varphi\cos\psi\sin\theta + \sin\varphi\sin\psi) \\ F_z(-\cos\psi\sin\varphi + \cos\varphi\sin\theta\sin\psi) \\ F_z\cos\theta\cos\varphi \\ M_{\varphi} \\ M_{\theta} \\ M_{\psi} \end{bmatrix}
$$
(12)

Wyprowadzony model według wzoru (5) i wyznaczeniu drugich pochodnych wektora stanu **q** przyjmuje postać sześciu równań różniczkowych (13) – (18).

$$
\ddot{x} = \frac{F_z}{m} \left( \cos \varphi \cos \psi \sin \theta + \sin \varphi \sin \psi \right)
$$
 (13)

$$
\ddot{y} = \frac{F_z}{m} \left( -\cos\psi \sin\varphi + \cos\varphi \sin\theta \sin\psi \right) \tag{14}
$$

$$
\ddot{z} = \frac{F_z}{m} \cos \theta \cos \varphi - g \tag{15}
$$

$$
\ddot{\varphi} = \frac{M_{\varphi}}{J_{x}} \tag{16}
$$

$$
\ddot{y} = \frac{M_{\theta}}{J_{y}} \tag{17}
$$

$$
\ddot{\psi} = \frac{1}{J_z} \sum_{i=1}^{4} M_i
$$
 (18)

Na podstawie powyższych równań można stwierdzić, że efektywna kontrola quadrocoptera zależna jest od generowanej siły ciągu *F<sup>z</sup>* wzdłuż osi Z oraz od powstających momentów obrotowych *Mφ*, *Mθ*, *Mψ*. Wielkości te zależą od kwadratu prędkości obrotowej silników. Sły ciągu i-tego silnika *T<sup>i</sup>* na podstawie prędkości kątowej wirnika obliczono na podstawie równania (19)

### **Eksploatacja i testy**

$$
T_i = b \omega_i^2 \tag{19}
$$

gdzie:

*b* – współczynnik korygujący

*ω<sup>i</sup>* – prędkość kątowa i-tego silnika

Obliczenie momentu na wale i-tego silnika *M<sup>i</sup>* na podstawie prędkości kątowej wirnika umożliwia równanie (20)

$$
M_i = d\omega_i^2 \tag{20}
$$

gdzie:

*d* – współczynnik korygujący

Po podstawieniu (19) i (20) do równań (13) – (18) otrzymano

$$
\ddot{x} = \frac{b}{m} \sum_{i=1}^{4} \omega_i^2 (\cos \varphi \cos \psi \sin \theta + \sin \varphi \sin \psi)
$$
 (21)

$$
\ddot{y} = \frac{b}{m} \sum_{i=1}^{4} \omega_i^2 (-\cos \psi \sin \varphi + \cos \varphi \sin \theta \sin \psi)
$$
 (22)

$$
\ddot{z} = \frac{b}{m} \sum_{i=1}^{4} \omega_i^2 \cos \theta \cos \varphi - g \tag{23}
$$

$$
\ddot{\varphi} = \frac{bl}{J_x} \left( -\omega_1^2 + \omega_3^2 \right) \tag{24}
$$

$$
\ddot{\theta} = \frac{bl}{J_y} \left( \omega_2^2 - \omega_4^2 \right) \tag{25}
$$

$$
\ddot{\psi} = \frac{d}{J_z} \Big( \omega_1^2 - \omega_2^2 + \omega_3^2 - \omega_4^2 \Big) \tag{26}
$$

### **2. STEROWANIE QUADROCOPTEREM**

### **2.1. Struktura układu sterowania z regulatorami PID**

Ze wzorów (21) – (26) można wywnioskować, że fizycznie sterowanie quadrocopterem odbywa się poprzez odpowiednią zmianę prędkości obrotowych wirników. W zależnościach (21) – (23) siła ciągu  $F_{\rm z}$   $=$   $b{\sum_{\scriptscriptstyle i=1}^{\scriptscriptstyle 4}}$ 4 1 2  $F_z$   $=$   $b$   $\sum_{i=1}$   $\omega_i^2$  , zależna jest od 4 silników. W praktycznej realizacji sterowania należy zaimplementować cztery regulatory: dla wysokości *z* (sterowane siłą *Fz*), przechylenia *φ* (sterowane momentem *Mφ*), pochylenia *θ* (sterowane momentem *Mθ*) i odchylenia *ψ* (sterowane momentem *Mψ*). Równania regulatorów PID można zapisać (27) – (30):

$$
U_1 = K_{p_1}e_1 + K_{I1} \int e_1(\tau) d\tau - K_{D1} \dot{z}
$$
 (27)

$$
U_2 = K_{p_2}e_2 + K_{l2} \int e_2(\tau) d\tau - K_{p_2} \dot{\varphi}
$$
 (28)

$$
U_3 = K_{P3}e_3 + K_{I3}\int e_3(\tau)d\tau - K_{D3}\dot{\theta}
$$
 (29)

$$
U_4 = K_{P4}e_4 + K_{I4} \int e_4(\tau) d\tau - K_{D4} \dot{\psi}
$$
 (30)

gdzie:

*KPi* , *KIi*, *KDi* – nastawy regulatorów PID

Błędy regulacji zdefiniowane są jako: błąd wysokości *e<sup>1</sup>* (31), błąd przechylenia *e<sup>2</sup>* (32), błąd pochylenia *e<sup>3</sup>* (32) i błąd odchylenia *e<sup>4</sup>* (34).

$$
e_1 = z_d - z \tag{31}
$$

$$
e_2 = \varphi_d - \varphi \tag{32}
$$

$$
e_3 = \theta_d - \theta \tag{33}
$$

$$
e_4 = \psi_d - \psi \tag{34}
$$

gdzie:

*zz*, *φz*, *θ<sup>z</sup>* , *ψ<sup>z</sup>* – sygnały zdane

Ponieważ nie da się bezpośrednio sterować siłą *F<sup>z</sup>* i momentami *Mφ*, *Mθ*, *M<sup>ψ</sup>* należy na ich podstawie wyznaczyć prędkości kątowe poszczególnych silników rozwiązując równanie macierzowe (35). Otrzymuje się wówczas rozwiązanie (36) – (39).

$$
\begin{bmatrix} U_1 \\ U_2 \\ U_3 \\ U_4 \end{bmatrix} = \begin{bmatrix} b & b & b & b \\ -bl & 0 & bl & 0 \\ 0 & bl & 0 & -bl \\ d & -d & d & -d \end{bmatrix} \begin{bmatrix} \omega_1^2 \\ \omega_2^2 \\ \omega_3^2 \\ \omega_4^2 \end{bmatrix}
$$
(35)

$$
\omega_1 = \sqrt{\frac{U_1}{4b} - \frac{U_2}{2bl} + \frac{U_4}{4d}}
$$
 (36)

$$
\omega_2 = \sqrt{\frac{U_1}{4b} + \frac{U_3}{2bl} - \frac{U_4}{4d}}\tag{37}
$$

$$
\omega_3 = \sqrt{\frac{U_1}{4b} + \frac{U_2}{2bl} + \frac{U_4}{4d}}
$$
 (38)

$$
\omega_4 = \sqrt{\frac{U_1}{4b} - \frac{U_3}{2bl} - \frac{U_4}{4d}}
$$
(39)

Na Rys. 3 przedstawiono schemat na którym pokazano w sposób schematyczny złożenie sygnałów sterujących wpływających na prędkość obrotową silników *ω1*, *ω2*, *ω3*, *ω4*

### *782* AUTOBUSY *6/2018*

### **Eksploatacja i testy**

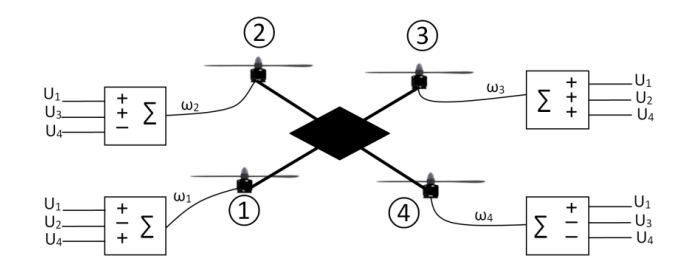

*Rys. 3 Wpływ sygnałów sterujących U na pracę silników*

Łącząc ze sobą równania (21) – (26) i (35) – (38) otrzymano

$$
\ddot{x} = \frac{U_1}{m} (\cos \varphi \cos \psi \sin \theta + \sin \varphi \sin \psi)
$$
 (40)

$$
\ddot{y} = \frac{U_1}{m} (-\cos \psi \sin \varphi + \cos \varphi \sin \theta \sin \psi)
$$
 (41)

$$
\ddot{z} = \frac{U_1}{m} \cos \theta \cos \varphi - g \tag{42}
$$

$$
\ddot{\varphi} = \frac{U_2}{J_x} \tag{43}
$$

$$
\ddot{y} = \frac{U_3}{J_y} \tag{44}
$$

$$
\ddot{\psi} = \frac{U_4}{J_z} \tag{45}
$$

#### **2.2. Dobór nastaw regulatora PID**

Strojenie regulatora PID dla quadrocoptera będzie polegać na znalezieniu jego nastaw: *KPi*, *KIi*, *KDi*. Równania (21) – (26) informują nas że model drona jest wielowymiarowy tj. z wieloma wejściami i wyjściami [12]. Na Rys. 4 przedstawiony został schemat regulacji z algorytmem strojenia regulatora PID.

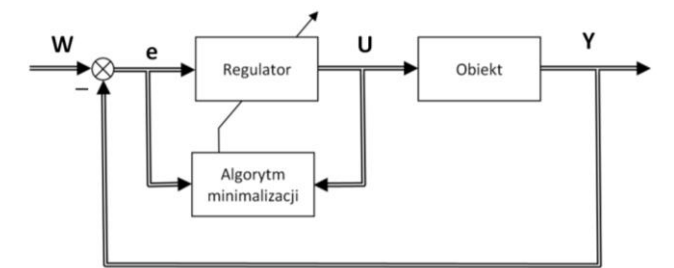

*Rys. 4 Schemat regulacji uwzględniający dobór nastaw regulatora*

Algorytm minimalizacji opiera się na znalezieniu takich nastaw regulatora PID aby wskaźnik jakości regulacji był jak najmniejszy. Jako wskaźnik ten przyjęto całkę modułu uchybu dla regulowanych współrzędnych *z*, *φ*, *θ*, *ψ*. Dodatkowo, w celu ograniczenia sygnału wejściowego wskaźnik jakości zawiera sygnał wejściowy, mnożony przez współczynnik kary *ρ*. Ostatecznie wskaźnik jakości przedstawia równanie (46).

$$
\int_{t_0}^{t_k} \left| e_i \right| + \left| \rho \left( U_i - U_{ri} \right) \right| dt \tag{46}
$$

gdzie:

*ρ* - współczynnik kary

*Uri* – współczynnik i-tego sygnału w stanie ustalonym

Skrypt napisany w programie Wolfram Mathematica ma na celu minimalizację tego wskaźnika, znajdując odpowiednie nastawy dla regulatora PID. Sprawdzono wiele współczynników kary, w artykule zaprezentowano najlepsze wyniki dla współczynnika kary wynoszącego *ρ* = 10. W programie przetestowano najczęściej wykorzystywane metody do znajdowania minimum. Procedury, w których nie nałożono żadnych ograniczeń nie sprawdziły się, ponieważ niektóre znalezione nastawy były ujemne. Dla metod z ograniczeniami które wynosiły: dla członów proporcjonalnych od 0 do 2000 oraz dla członów całkowych i różniczkowych od 0 do 100, nastawy dawały zadowalające rezultaty. Na podstawie przeprowadzonych symulacji najlepsze efekty, biorąc pod uwagę wszystkie cztery regulatory, dawała metoda "Random Search" ze współczynnikiem kary ρ = 10 (Tabela 1).

### **3. WYNIKI SYMULACJI**

W programie Wolfram Mathematica przeprowadzono symulacje dla parametrów podanych w Tabela 2 i nastaw początkowych regulatora PID według Tabela 3. Czas symulacji wynosił 10 sekund.

| Metoda        | Współczynnik kary | Regulowana<br>wartość | Kр      | $K_I$   | $K_D$   | Wskaźnik jakości |
|---------------|-------------------|-----------------------|---------|---------|---------|------------------|
| Random Search |                   | z                     | 170.28  | 89.4227 | 55.6224 | 0.0475488        |
|               |                   | φ                     | 1044.57 | 22.0673 | 87.4841 | 0.0003936        |
|               |                   | θ                     | 1496.84 | 21.9427 | 63.3559 | 0.0002411        |
|               |                   | Ψ                     | 776.817 | 47.5874 | 83.4526 | 0.0015086        |
|               | 10                | z                     | 81.1149 | 42.2622 | 65.5037 | 0.105882         |
|               |                   | φ                     | 1115.36 | 70.9838 | 34.7067 | 0.0001823        |
|               |                   | θ                     | 988.21  | 58.1532 | 26.958  | 0.000197         |
|               |                   | Ψ                     | 530.547 | 42.1036 | 79.1243 | 0.0021802        |
|               | 100               | Z                     | 3.42154 | 85.7247 | 90.153  | 0.60089          |
|               |                   | φ                     | 995.1   | 12.9631 | 78.2507 | 0.0003506        |
|               |                   | $\theta$              | 1222.68 | 39.7682 | 92.9323 | 0.0004775        |
|               |                   | Ψ                     | 488.64  | 84.755  | 11.1223 | 0.0004119        |
|               | 1000              | z                     | 3.14558 | 85.7597 | 90.2544 | 0.605433         |
|               |                   | φ                     | 995.093 | 12.8669 | 78.2607 | 0.0003504        |
|               |                   | θ                     | 1222.68 | 39.6172 | 92.9907 | 0.0004775        |
|               |                   | Ψ                     | 488.634 | 84.8321 | 10.6327 | 0.0003943        |

*Tab. 1. Otrzymane parametry nastaw regulatorów dla metody "RandomSearch" z ograniczeniami*

## **Eksploatacja i testy**

Warunki początkowe (47) były następujące:

$$
x(0) = 0.1, x'(0) = 0, y(0) = 0.1, y'(0) = 0, z(0) = 5, z'(0) = 0, \varphi(0) = 0, \varphi'(0) = 0, \theta(0) = 0, \theta'(0) = 0, \psi(0) = 0, \psi'(0) = 0
$$
 (47)

|          |         | <b>Tab. 2.</b> Parametry modelu quadrocoptera |  |  |
|----------|---------|-----------------------------------------------|--|--|
| Parametr | Wartość | Jednostka                                     |  |  |
| т        | 0.65    | кg                                            |  |  |
|          | 9.81    | $kq$ m/s <sup>2</sup>                         |  |  |
| Jx       | 0.0075  | $kg \, m2$                                    |  |  |
|          | 0.0075  | $kg \, m2$                                    |  |  |
| J7       | 0.0013  | $kg \, m2$                                    |  |  |

*Tab. 3. Parametry początkowe dla procedur optymalizacyjnych*

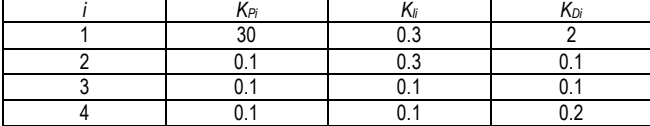

Sygnał zadany (42) kolejno dla współrzędnych *z*, *φ* , *θ* , *ψ* był następujący:

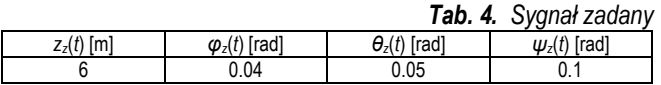

Wstawiając wyliczone nastawy regulatorów PID do równań (40) – (45), za pomocą funkcji Plot otrzymano przebiegi współrzędnych dla quadrocoptera. Na Rys. 5 b) i Rys. 6 b) przedstawiono przebiegi z dobranymi nastawami. Rysunki (Rys. 5 a) i Rys. 6 a))

prezentują przebiegi dla parametrów początkowych (Tabela 3). Wykresy przedstawione na Rys. 5 dotyczą zmiany w czasie trzech parametrów *x*, *y*, *z*, natomiast Rys. 6 ilustruje utrzymywanie przez drona trzech zadanych kątów *φ*, *θ* , *ψ* .

### **PODSUMOWANIE**

W pracy pokazano, że zaproponowany sposób doboru nastaw działa poprawnie. Do prawidłowego doboru nastaw konieczny jest jednak zaproponowany wskaźnik jakości. Nie wszystkie jednak procedury optymalizacyjne zawarte w programie Wolfram Mathematica sprawdzają się w znalezieniu interesującego nas minimum. W celu porównania różnych metod optymalizacji przeprowadzono wiele symulacji, sprawdzając metody zarówno z ograniczeniami jak i bez. Ponadto dla każdej z metod przeprowadzono symulacje, w których sprawdzono wpływ współczynnika kary *ρ* na wyniki optymalizacji. Dla obiektu sterowania jakim był quadrocopter najlepsze rezultaty osiągnięto stosując minimalizację "RandomSearch" z ograniczeniami dla *ρ*, które wynosiło 10. Zaproponowane kryterium sprawdziło się w przypadku doboru wielu nastaw. Szczególnie ważną rolę pełni tutaj człon oparty na współczynniku kary dla sygnału wejściowego. Należy nadmienić, że w przypadku przyjęcia kryterium jakości bez sygnału wejściowego i współczynnika kary, rezultaty optymalizacji były niezadowalające ponieważ wartości otrzymanych parametrów powodowały znaczne przeregulowania. Zaproponowany współczynnik optymalizacyjny można z powodzeniem stosować w przypadku doboru nastaw większej liczby regulatorów. Program Mathematica jest jednym z lepszych, który jednocześnie zapewnia szybki sposób modelowania i optymalizacji tak złożonych kryteriów.

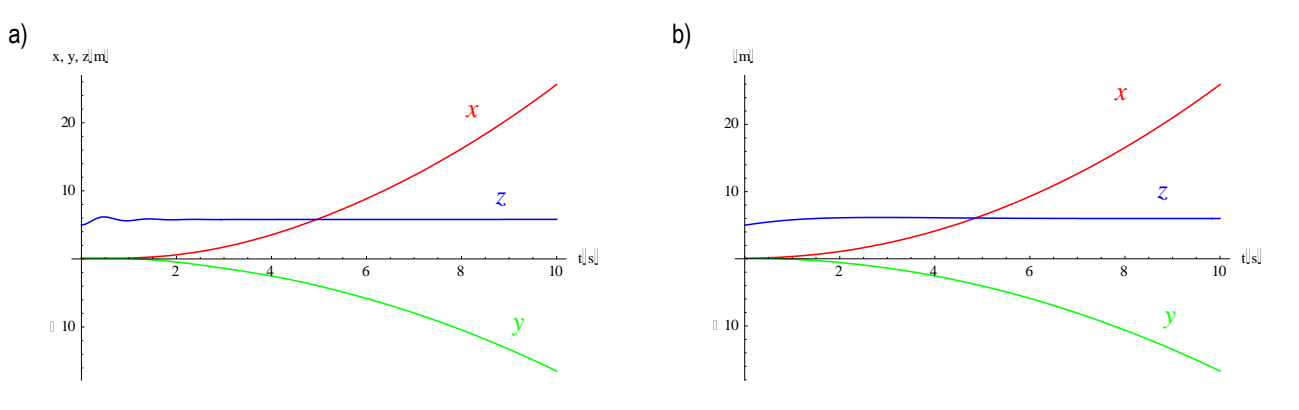

*Rys. 5 Porównanie przemieszczenia drona: a) przed strojeniem, b) po strojeniu regulatorów*

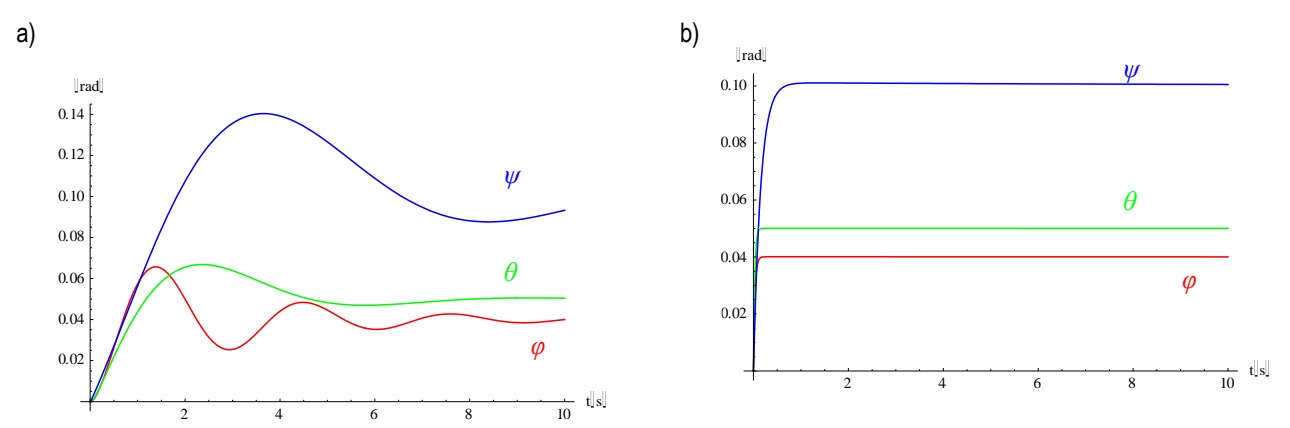

*Rys. 6 Porównanie przemieszczenia drona: a) przed strojeniem, b) po strojeniu regulatorów*

### **BIBLIOGRAFIA**

- 1. Audronis T., *Building Multicopter Video Drones*, Wydawnictwo Packt Publishing, Birmingham 2014 r.
- 2. Ben Ammar N., Bouallegue S., Haggege J., *Modeling and sliding mode control of a quadrotor unmanned aerial vehicle*, 3rd International Conference on Automation, Control, Engineering and Computer Science, (2016 r.) pp. 834-840
- 3. Bouabdallah, S., Noth A., Siegwart R., *PID vs LQ control techniques applied to an indoor micro quadrotor*, IEEE/RSJ International Conference on Intelligent Robots and Systems, (2014 r.) pp. 2451 – 2456.
- 4. Cheng L. L., Liu H. B., *Examples of Quadrocopter control on ROS*, IEEE 9th International Conference on Anti-counterfeiting, Security, and Identification (ASID), 2015r.
- 5. Florek M., Huba M., Duchon F., Sovcik J., Kajan M., *Comparing approaches to quadrocopter control*, 23rd International Conference on Robotics in Alpe-Adria-Danube Region, Słowacja 2014
- 6. Gardecki S., Giernacki W., Gośliński J., Kasiński A., *An adequate mathematical model of four-rotor flying robot in the context of control simulations*, [w:] Journal of Automation, Mobile Robotics & Intelligent Systems, vol. 8, no. 2 (2014 r.), pp. 9-16
- 7. Gliński H., Grzymkowski R., Kapusta A., Słota D., *Mathematica 8*, Wydawnictwo Pracowni Komputerowej Jacka Skalmierskiego, Gliwice 2012 r.
- 8. Herrera M., Chamorro W., Gómez A. P., Camacho O., Sliding mode control An approach to control a quadrotor, Conference: APCASE 2015, At Quito, Ecuador, (2015 r.)
- 9. Holonec R., Copindean R., Dragan F., Rapolti L., *Self-quided AR Drone using LabVIEW*, [w:] Acta Electrotehnica Vol. 57 No. 5, pp. 600-603, 2016 r.
- 10. Rabhi A., Chadli M., and Pegard C., *Robust Fuzzy Control for Stabilization of a Quadrotor*, 15th International Conference on Advanced Robotics (ICAR), (2011 r.) pp. 471 - 475
- 11. Seidler J., Badach A., Molisz W., *Metody rozwiązywania zadań optymalizacji*, Wydawnictwa Naukowo-Techniczne, Warszawa 1980
- 12. Vitecek A., Cedro L., Farana R., *Modelowanie matematyczne: podstawy*, Wydawnictwo Politechniki Świętokrzyskiej, Kielce 2010 r.

### **Selection of settings of PID regulators for quadrocopter with the use of optimization methods in the Wolfram MATHEMATICA software**

*The article presents the method of modeling the dynamics of a quadrocopter and presents a method for the selection of PID regulators. The quadrocopter's dynamics were derived based on the Lagrange equations of the second type. In the form of graphs, the simulation results were presented for the settings selected using the optimization method using the Wolfram Mathematica package*

Autorzy:

mgr inż. **Krzysztof Wieczorkowski** – Politechnika Świętokrzyska w Kielcach – doktorant w katedrze Automatyki i Robotyki na Wydziale Mechatroniki i Budowy Maszyn, kwieczorkowski@tu.kielce.pl

dr hab. inż. **Leszek Cedro**, prof. PŚk – Politechnika Świętokrzyska w Kielcach – katedra Automatyki i Robotyki na Wydziale Mechatroniki i Budowy Maszyn, lcedro@tu.kielce.pl

**JEL**: L92 **DOI**: 10.24136/atest.2018.174 **Data zgłoszenia**: 2018.05.24 **Data akceptacji**: 2018.06.15